## **Huskeseddel**

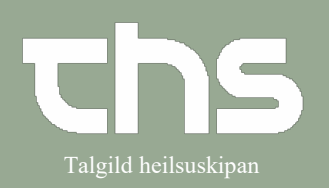

## Udskriv kopi af notat **1988 ble 1998 for 1998 for 1998** Talgild heilsuskipan

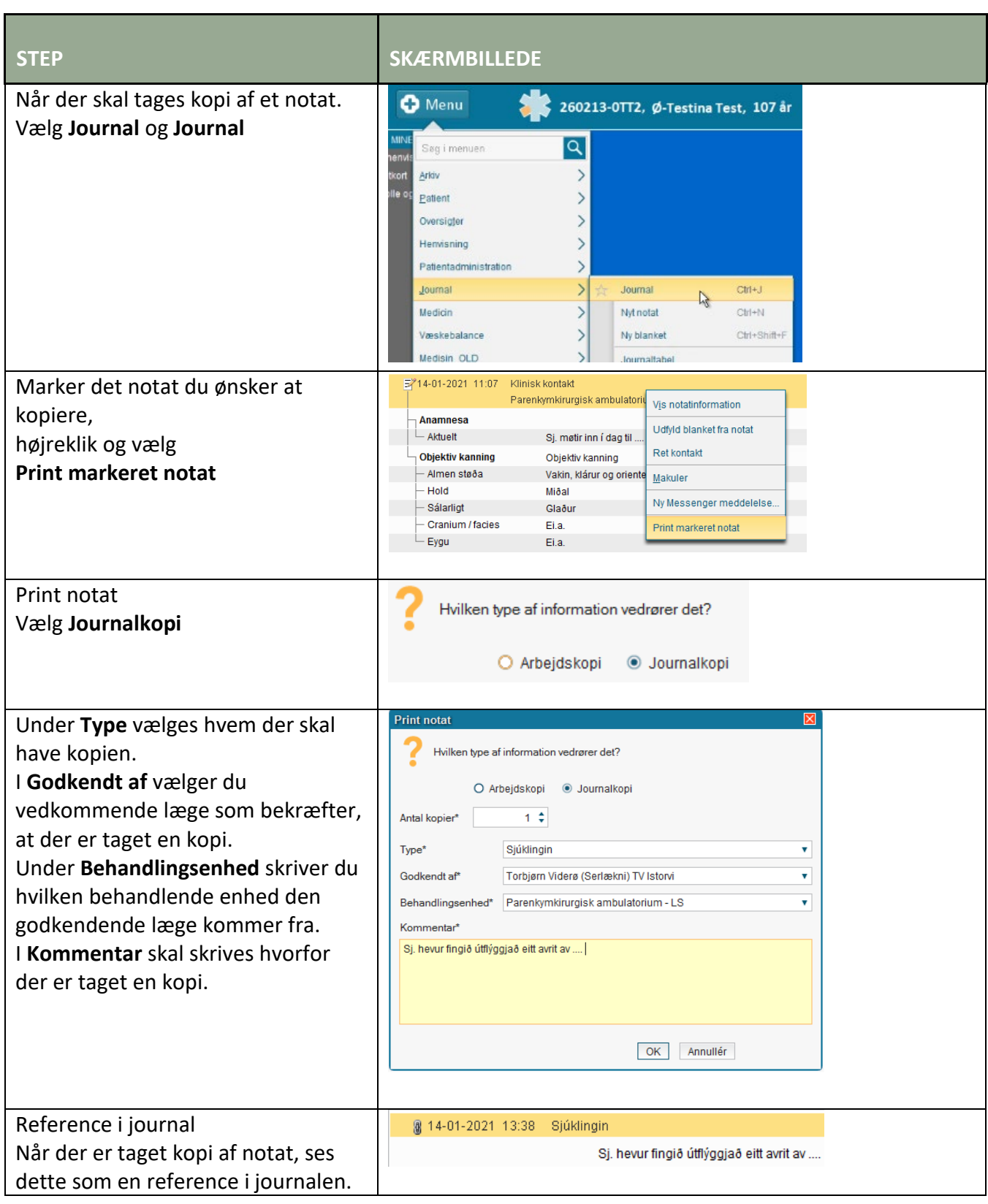